## <<Windows 7+Office 200>>

<<Windows 7+Office 2007

- 13 ISBN 9787894990747
- 10 ISBN 7894990744

出版时间:2010-8

页数:447

PDF

http://www.tushu007.com

# <<Windows 7+Office 200>>

Windows 7 and Microsoft Alicosoft Alicosoft Alicosoft Alicosoft Alicosoft Alicosoft Alicosoft Alicosoft Alicosoft Alicosoft Alicosoft Alicosoft Alicosoft Alicosoft Alicosoft Alicosoft Alicosoft Alicosoft Alicosoft Alicosof

Windows 7

Office 2007 Office

 $\Omega$  if the  $\Omega$ 

Microsoft Office

Microsoft Office 2007

Windows 7 Office 2007

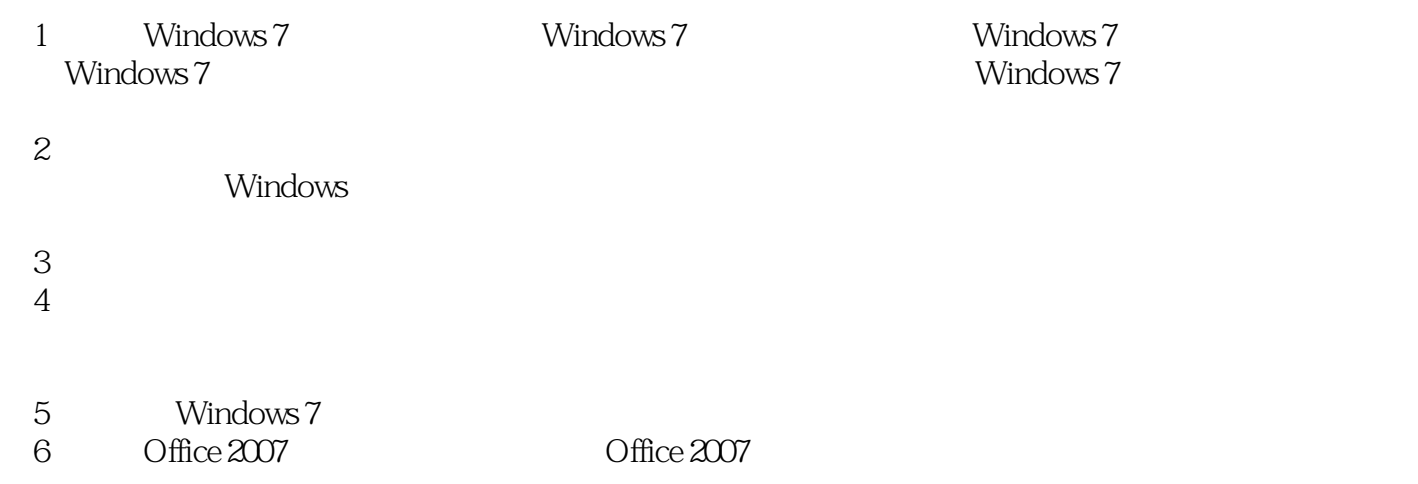

 $\gamma$ 

# <<Windows 7+Office 200>>

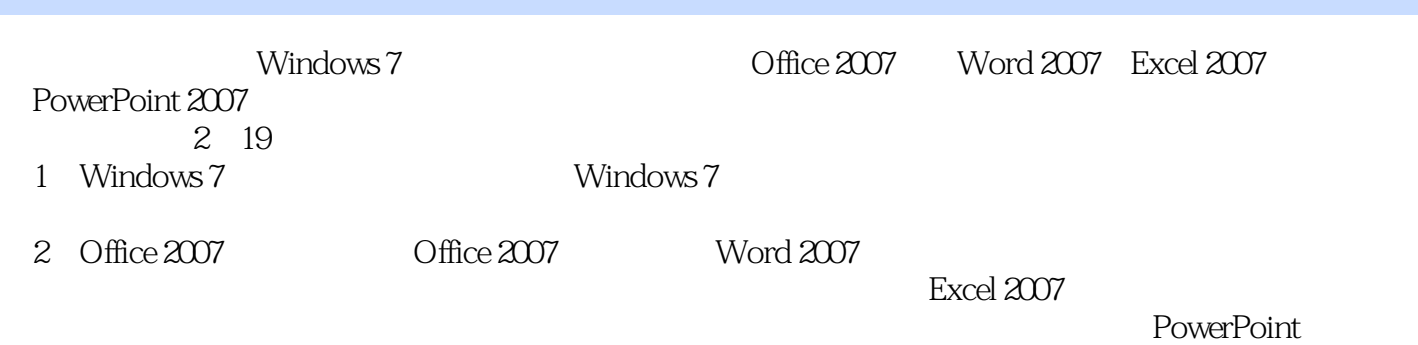

Office

# <<Windows 7+Office 200>>

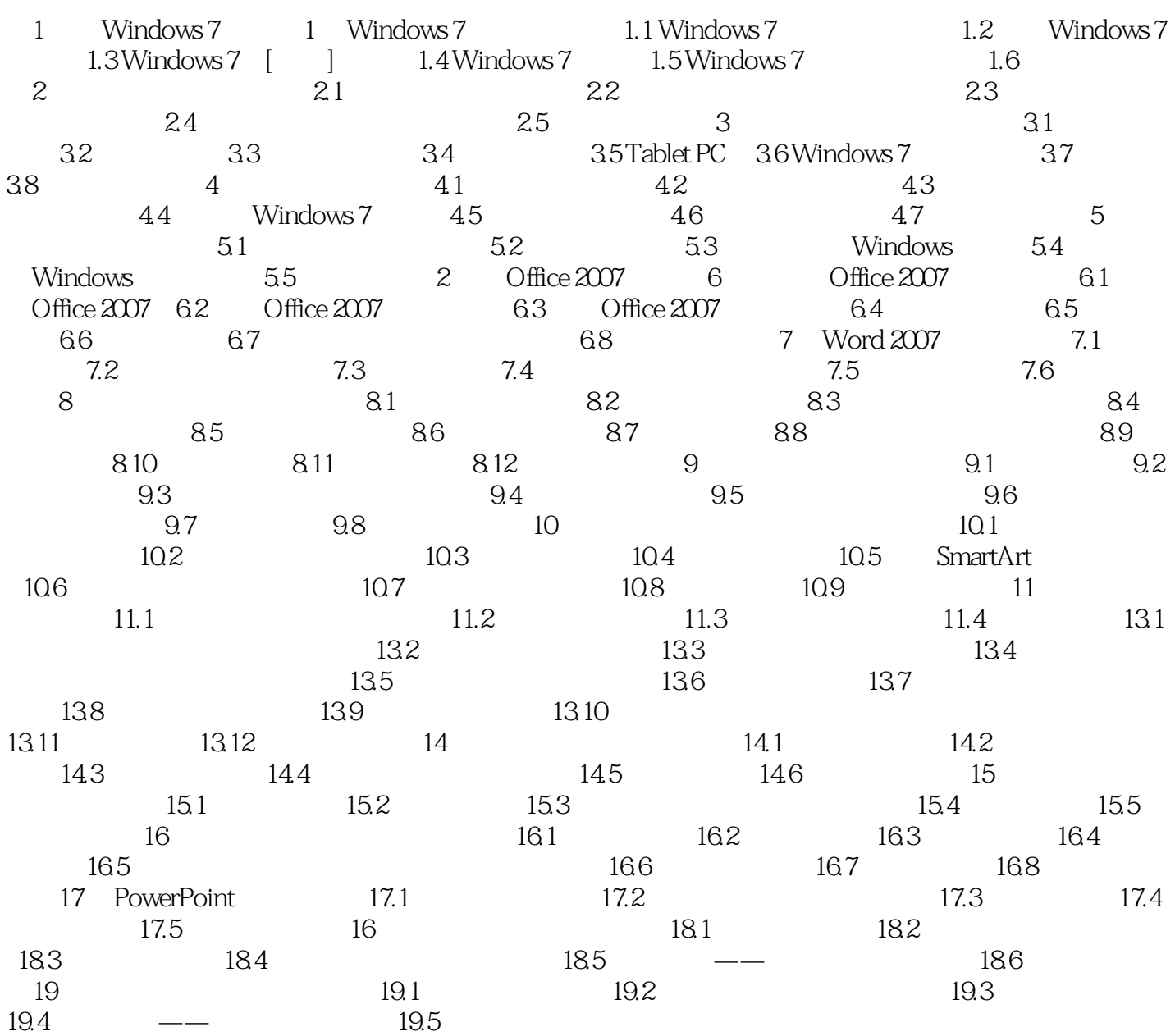

# <<Windows 7+Office 200>>

# <<Windows 7+Office 200>>

Windows 7+Office 2007 Windows 7+Office 2007 Windows 7 Office 2007

Windows7+Word2007+Excel2007+PowerlPoint 2007  $\alpha$  Office 2007 and  $\alpha$  Wold 2007  $\&$  xceI  $2007$ PowerPoirt

 $1\text{DVD}$  + +

# <<Windows 7+Office 200>>

本站所提供下载的PDF图书仅提供预览和简介,请支持正版图书。

更多资源请访问:http://www.tushu007.com